The majority of this handout is adapted from one created by Donald Boozer (http://www.geocities.com/donaldboozer/ConlangingExercises.pdf)

Creating a Fictional Language Conlang Worksheet

Welcome to the land of Libraria! Congratulations! You are a

# Barbarian

Barbarians are an unruly people. They live in the barren, icy, northern lands; wield huge lethallooking axes; and sport nifty horned helmets. Barbarians don't care what anyone thinks of them, especially those snooty elves. Their favorite possessions are their . . . actually, their favorite possessions are whatever their neighbor has at any given moment.

\_\_\_\_\_\_\_\_\_\_\_\_\_\_\_\_\_\_\_\_\_\_\_\_\_\_\_\_\_\_\_\_\_\_\_\_\_\_\_\_\_\_\_\_\_\_\_\_\_\_\_\_\_\_\_\_\_\_\_\_\_\_\_\_\_\_\_\_\_\_\_\_\_\_\_\_\_\_\_\_\_\_\_

Their language is characterized by harsh sounds, hacking, and spitting.

# A. Creating a naming language

First you need a name than means something in your language.

#### Step 1. Come up with some barbaricsounding "words."

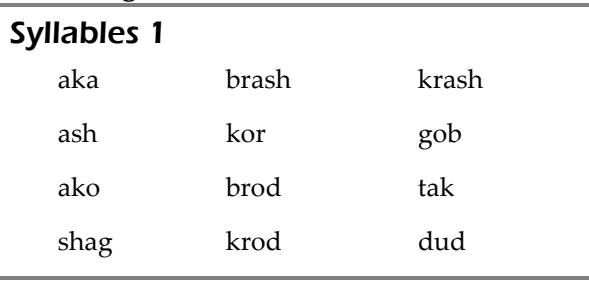

### Step 3. Combine your language's words to form meaningful names.

Take a word from column A and add a word from column B to the end of it.

For example, if gob means nose and krash means cleaver, the barbarian name gobkrash means Nose-cleaver.

#### Step 2. Match six of those "words" to English words.

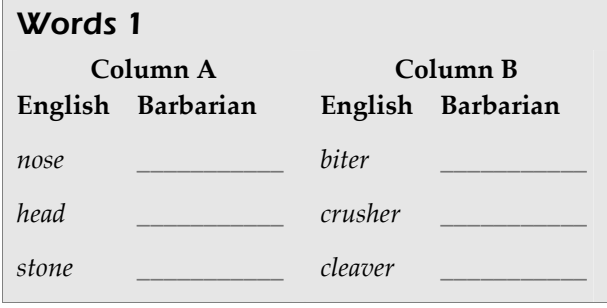

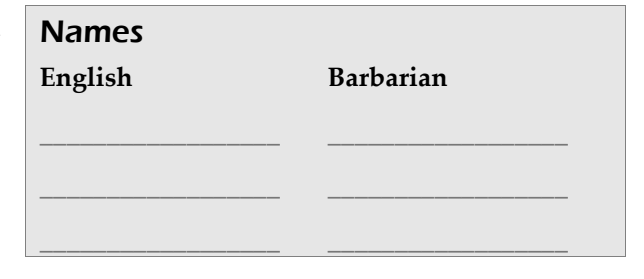

Even before generating an expansive vocabulary, you can make a fictional language have a unique sound just by picking certain speech sounds (phonology) and specifying the ways they can be combined into syllables (phonotactics).

#### Step 1: Choose your sounds.

Phonetic stereotypes are often employed when choosing which sounds to work with in a conlang.

For the barbarians, you'll use rough sounds like  $k$  and  $g$  and harsh fricatives like  $sh$ and z (like Klingon and Tolkien's Black Speech of Mordor).

#### Step 2: Combine your sounds (phonemes/letters) into syllables.

Here's where you decide the structure of your language's syllables.

- Does every syllable need a consonant (C) and a vowel (V)?
- Can two consonants (CC) occur next to each other (like  $b$  and  $r$ )?
- Does every syllable need to end with a vowel (CV)? Or a consonant (VC, CVC)?

Software exists that can generate random syllables based on the letters and rules you set.<sup>1</sup> The letters in the Speech Sounds box have been combined into the words and syllables in the

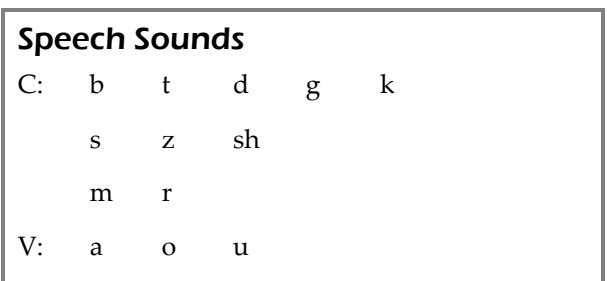

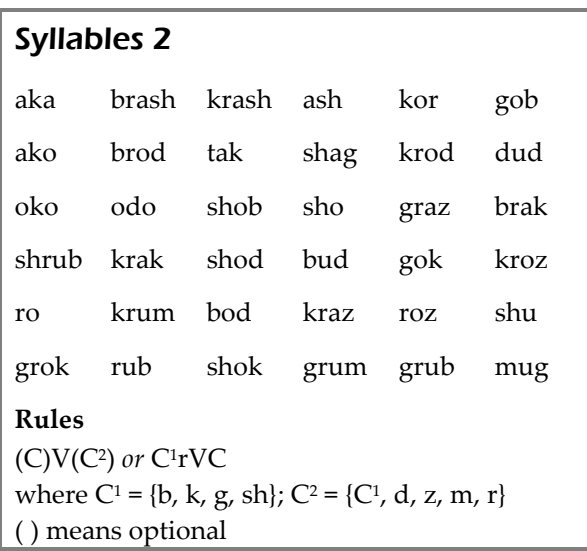

Syllables 2 box. These will be your building blocks for all the remaining exercises.

#### Step 3: Give the syllables some meaning.

Place one or two syllables from the Syllables 2 box on each line in the Words 2 box to assign meanings to them (e.g., krod or krodmug).

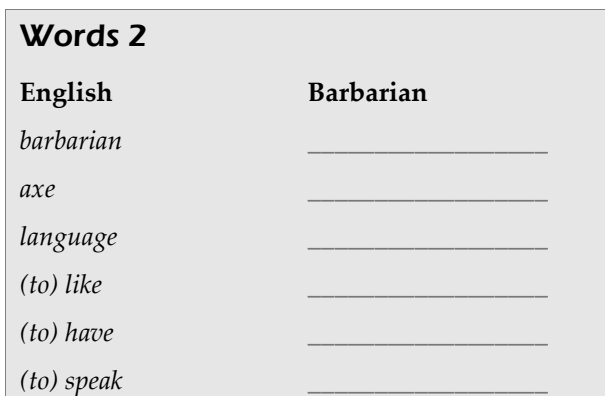

1

<sup>1.</sup> http://www.fantasist.net/conlang.shtml.

#### Nathan Richardson Creating a Fictional Language 3 The majority of this handout is adapted from one created by Donald Boozer (http://www.geocities.com/donaldboozer/ConlangingExercises.pdf)

2. Rick Morneau, "Designing an artificial language: Syntax," Essays on Language Design, http://www.eskimo.com/~ram/syntax.html.

### C. Verbs and word order

There are several ways to assemble words (morphology).

- 1. Agglutination refers to the adding of affixes (prefixes, suffixes, and infixes) to reflect syntactical meaning.
- 2. Isolation uses separate words and particles.
- 3. Inflection changes the words themselves to reflect changes in grammar.

We'll use an agglutinating system for this exercise.

### Step 1: The verb

- $\bullet$  Take the word meaning (to) like that you created in the Words 2 box (step B.3), and put it over the  $\bullet$  symbol in the Verb Tense box.
- Choose another syllable from the Syllables 2 box (step B.2), and tack it onto either the front or back end of your verb in the Verb Tense box, over one of the  $\mathcal Q$  symbols. This will indicate that a verb is in the present tense in your language.

### Step 2: The subject (whodunnit?)

Now choose a first person nominative pronoun (also known as "I"). Pick a syllable from the Syllables 2 box (step B.2) to mean I.

### Step 3: Word order

There are six possible orders for subject, verb, and object in a sentence, and they are listed in the Word Order box in the order of approximate prevalence in world languages, starting with the most common. (Notice that for about 95% of all the world's languages, the subject comes before the object.) Select a word order for your language.

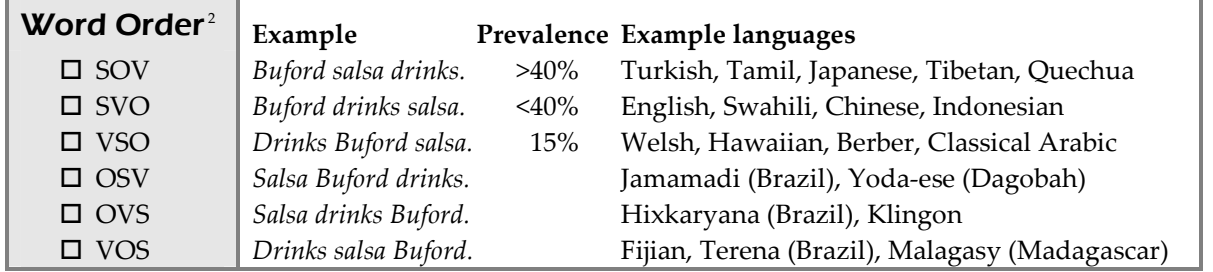

### Step 4: Subject + Object

-

In the Phrases box, put "I" (from the Subject box) and your conjugated verb (from the Verb Tense box) in the order you chose (VS or SV). We'll add the object (O) later.

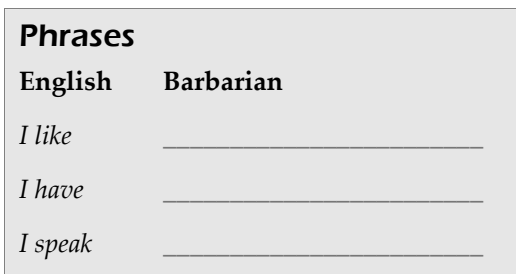

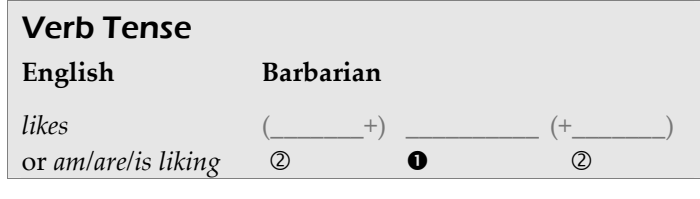

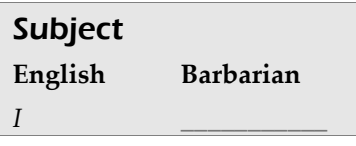

- Agglutination
- $\square$  Isolation
- □ Inflection

#### Nathan Richardson Creating a Fictional Language 4 The majority of this handout is adapted from one created by Donald Boozer (http://www.geocities.com/donaldboozer/ConlangingExercises.pdf)

## D. Nouns and building sentences

### Step 1: Marking plurals ("Two nouns are better than one!")

English uses an -s suffix to mark plurals (with exception such as geese, mice, etc.). You have the power to change this in your language. Do you want to mark your plurals with a suffix or a prefix? Usually you'll use the same position you did for

the verb affix you created in the Verb Tense box (step C.1). (Infix isn't really an option yet until you've specified your syllable rules further.)

- **O** Take the word for *axe* from the Words 2 box (step B.3), and put it over the  $\bullet$  symbol in the Plural Noun box.
- Choose another syllable from the Syllables 2 box (step B.2), and tack it onto either the front or the back of  $axe$ , over one of the  $\oslash$  symbols.

You can now say *like, I,* and *axes* in your new language. Now we're going to form a sentence using these three.

### Step 2: Indicating the object of the sentence

You could choose to mark axes with something to show it's the sentence object (step 1a) or just rely on the word order to show which word in your sentence is the subject and which one is the object.

### Step 2a: Marking the object with an affix

If you decide to mark your object, choose another syllable from the Syllables 2 box (step B.2) and add it to the front or back of axes. You'll usually use the same position you chose

for the verb affix in the Verb Tense box (step C.1) and for the plural marker in the Plural Noun box (step D.1).

Sentences

I like axes!

 $I$  speak (the) language.

I like Head-biter!

English Barbarian

### Step 3: Assembling the sentence

Now, put your words for like, I, and axes in the proper order in the Sentences box. Use the order you selected in the Word Order box (step C.3).

Congratulations! You've created a sentence in the language of the barbarians. You could now say I speak (the) language, I have (a) stone, or even I like Nose-cleaver!

### And this is just the beginning! Welcome to the wonderful world of conlanging!

#### Object

- The sentence object is indicated by
- Word order (go to step 2a)
- $\Box$  Affix (skip to step 3)

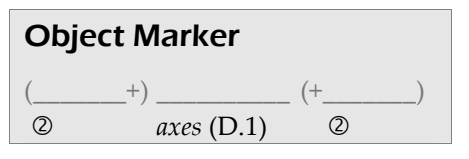

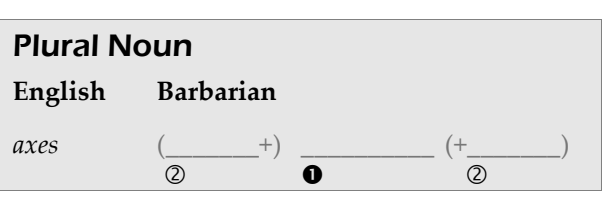

- Plurals
- $\Box$  Prefix
- Suffix

Creating a Fictional Language Conlang Worksheet

Welcome to the land of Libraria! Congratulations! You are an

# Elf

Elves are an ancient, self-important people. They live in the deep forests in ornate treehouses, wear flowers in their hair, and are always talking about how good times were before the gnomes, barbarians, and dragons showed up. Their favorite possessions are their books, wherein lies the knowledge of the ages (or at least the important elvish bits).

Their language is lyrical, flowing, and apt to put one to sleep.

## A. Creating a naming language

First you need a name than means something in your language.

Step 1. Come up with some elvishsounding "words."

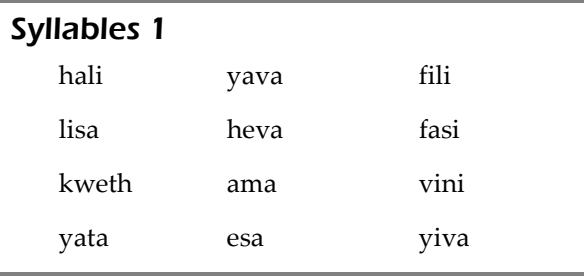

### Step 3. Combine your language's words to form meaningful names.

Take a word from column A and add a word from column B to the end of it.

For example, if fili means elegant and yava means hairdresser, the elvish name filiyava means Elegant-hairdresser.

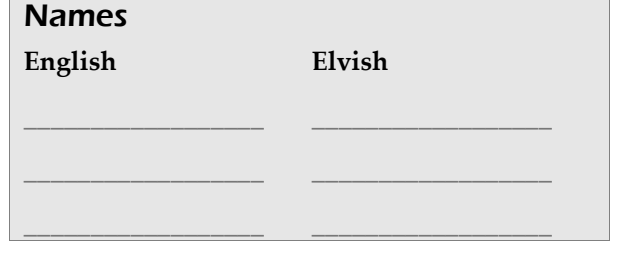

#### Step 2. Match six of those "words" to English words.

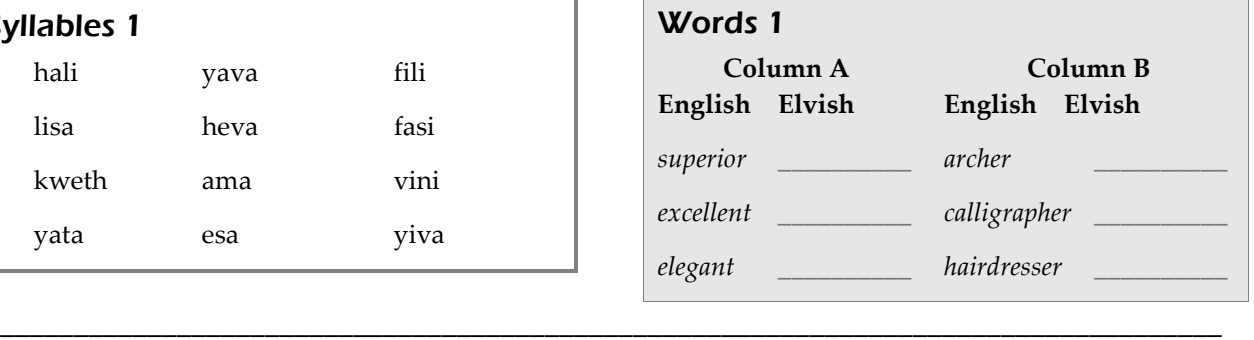

Even before generating an expansive vocabulary, you can make a fictional language have a unique sound just by picking certain speech sounds (phonology) and specifying the ways they can be combined into syllables (phonotactics).

#### Step 1: Choose your sounds.

Phonetic stereotypes are often employed when choosing which sounds to work with in a conlang.

For the elves, you'll use soothing sounds like  $l$  and  $m$  and unvoiced fricatives like  $s$  and  $th$ (like Tolkien's Quenya and Elgin's Laádan).

#### Step 2: Combine your sounds (phonemes/letters) into syllables.

Here's where you decide the structure of your language's syllables.

- Does every syllable need a consonant (C) and a vowel (V)?
- Can two consonants (CC) occur next to each other (like  $b$  and  $r$ )?
- Does every syllable need to end with a vowel (CV)? Or a consonant (VC, CVC)?

Software exists that can generate random syllables based on the letters and rules you set.<sup>3</sup> The letters in the Speech Sounds box have been combined into the words and syllables in the

#### Speech Sounds C: p t kw

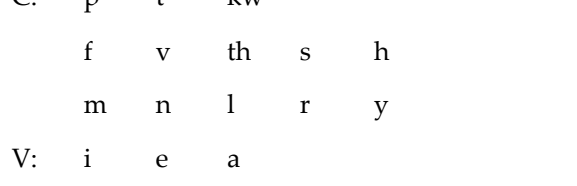

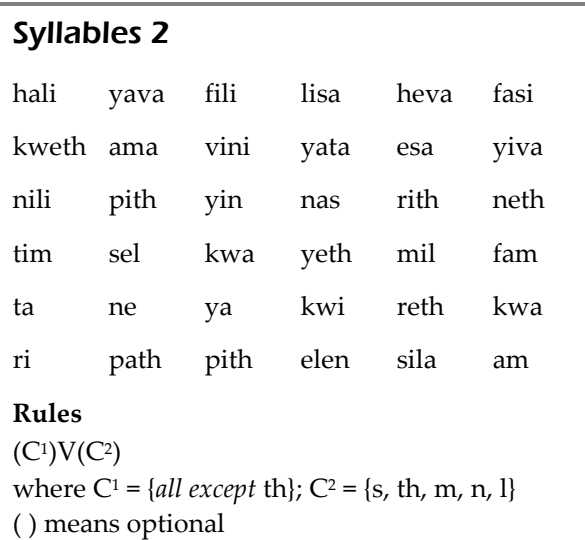

Syllables 2 box. These will be your building blocks for all the remaining exercises.

#### Step 3: Give the syllables some meaning.

Place one or two syllables from the Syllables 2 box on each line in the Words 2 box to assign meanings to them (e.g., yata or yatanili).

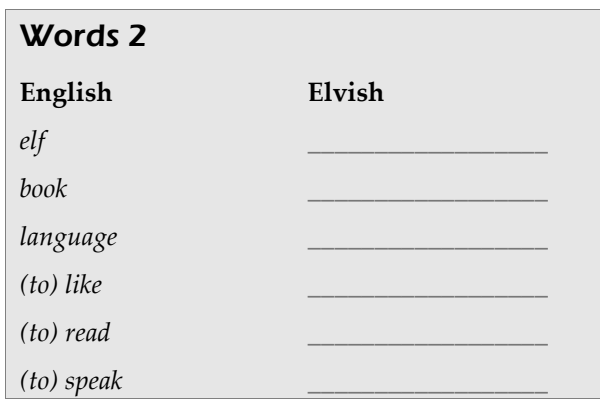

1

<sup>3.</sup> http://www.fantasist.net/conlang.shtml.

#### Nathan Richardson Creating a Fictional Language 7 The majority of this handout is adapted from one created by Donald Boozer (http://www.geocities.com/donaldboozer/ConlangingExercises.pdf)

4. Rick Morneau, "Designing an artificial language: Syntax," Essays on Language Design, http://www.eskimo.com/~ram/syntax.html.

### C. Verbs and word order

There are several ways to assemble words (morphology).

- 1. Agglutination refers to the adding of affixes (prefixes, suffixes, and infixes) to reflect syntactical meaning.
- 2. Isolation uses separate words and particles.
- 3. Inflection changes the words themselves to reflect changes in grammar.

We'll use an agglutinating system for this exercise.

### Step 1: The verb

- $\bullet$  Take the word meaning (to) like that you created in the Words 2 box (step B.3), and put it over the  $\bullet$  symbol in the Verb Tense box.
- Choose another syllable from the Syllables 2 box (step B.2), and tack it onto either the front or back end of your verb in the Verb Tense box, over one of the  $\mathcal Q$  symbols. This will indicate that a verb is in the present tense in your language.

### Step 2: The subject (whodunnit?)

Now choose a first person nominative pronoun (also known as "I"). Pick a syllable from the Syllables 2 box (step B.2) to mean I.

### Step 3: Word order

There are six possible orders for subject, verb, and object in a sentence, and they are listed in the Word Order box in the order of approximate prevalence in world languages, starting with the most common. (Notice that for about 95% of all the world's languages, the subject comes before the object.) Select a word order for your language.

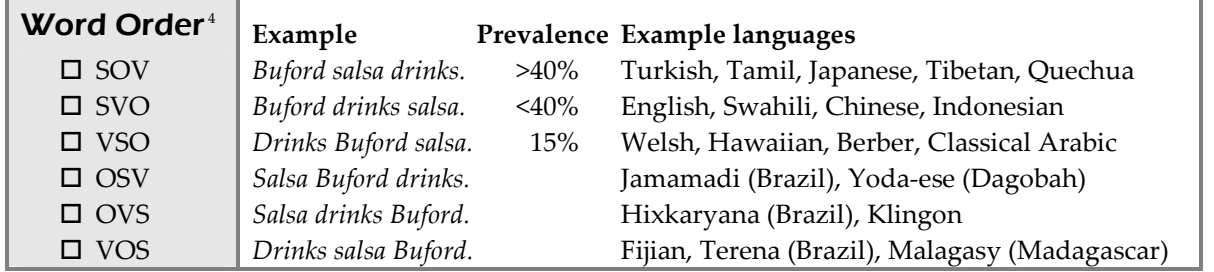

### Step 4: Subject + Object

-

In the Phrases box, put "I" (from the Subject box) and your conjugated verb (from the Verb Tense box) in the order you chose (VS or SV). We'll add the object (O) later.

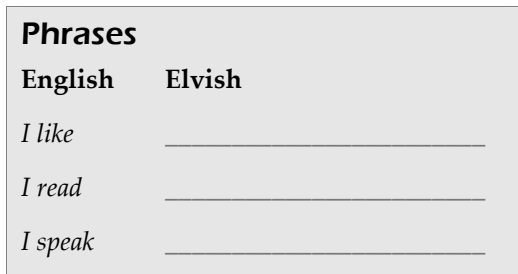

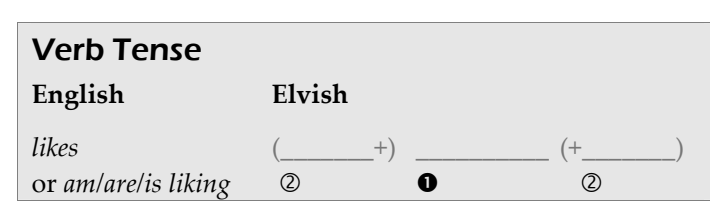

#### Morphology

- Agglutination
- $\square$  Isolation
- □ Inflection

Subject English Elvish  $I$   $\qquad \qquad \overline{\qquad \qquad }$ 

#### Nathan Richardson Creating a Fictional Language 8 The majority of this handout is adapted from one created by Donald Boozer (http://www.geocities.com/donaldboozer/ConlangingExercises.pdf)

## D. Nouns and building sentences

### Step 1: Marking plurals ("Two nouns are better than one!")

English uses an -s suffix to mark plurals (with exception such as geese, mice, etc.). You have the power to change this in your language. Do you want to mark your plurals with a suffix or a prefix? Usually you'll use the same position you did for

the verb affix you created in the Verb Tense box (step C.1). (Infix isn't really an option yet until you've specified your syllable rules further.)

- **O** Take the word for book from the Words 2 box (step B.3), and put it over the  $\bullet$  symbol in the Plural Noun box.
- Choose another syllable from the Syllables 2 box (step B.2), and tack it onto either the front or the back of book, over one of the  $\oslash$  symbols.

You can now say *like, I,* and *books* in your new language. Now we're going to form a sentence using these three.

### Step 2: Indicating the object of the sentence

You could choose to mark books with something to show it's the sentence object (step 1a) or just rely on the word order to show which word in your sentence is the subject and which one is the object.

### Step 2a: Marking the object with an affix

If you decide to mark your object, choose another syllable from the Syllables 2 box (step B.2) and add it to the front or back of books. You'll usually use the same position you chose

for the verb affix in the Verb Tense box (step C.1) and for the plural marker in the Plural Noun box (step D.1).

Sentences

I like books!

 $I$  speak (the) language. I like Superior-archer!

English Elvish

#### Step 3: Assembling the sentence

Now, put your words for like, I, and books in the proper order in the Sentences box. Use the order you selected in the Word Order box (step C.3).

Congratulations! You've created a sentence in the language of the elves. You could now say I speak (the) language, I read books, or even I like Elegant-hairdresser!

### And this is just the beginning! Welcome to the wonderful world of conlanging!

#### Object

- The sentence object is indicated by
- Word order (go to step 2a)
- $\Box$  Affix (skip to step 3)

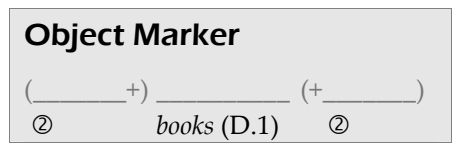

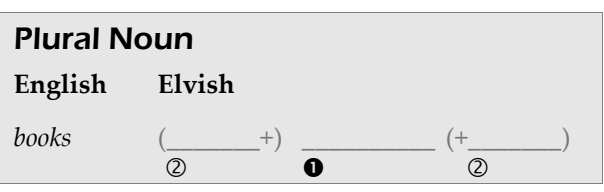

- Plurals
- $\Box$  Prefix
- Suffix

Welcome to the land of Libraria! Congratulations! You are a

# Gnome

Gnomes are a hardy, squat people. They live in great halls carved beneath the mountains, forge steel weapons and golden jewelry, and are always talking about how annoying the elves are. Their favorite possessions are their beards, which they groom incessantly (especially the female gnomes).

Their language is a cross between elvish and barbarian.

# A. Creating a naming language

First you need a name than means something in your language.

#### Step 1. Come up with some gnomishsounding "words."

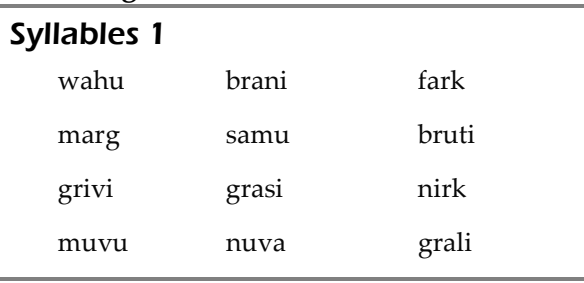

#### Step 2. Match six of those "words" to English words.

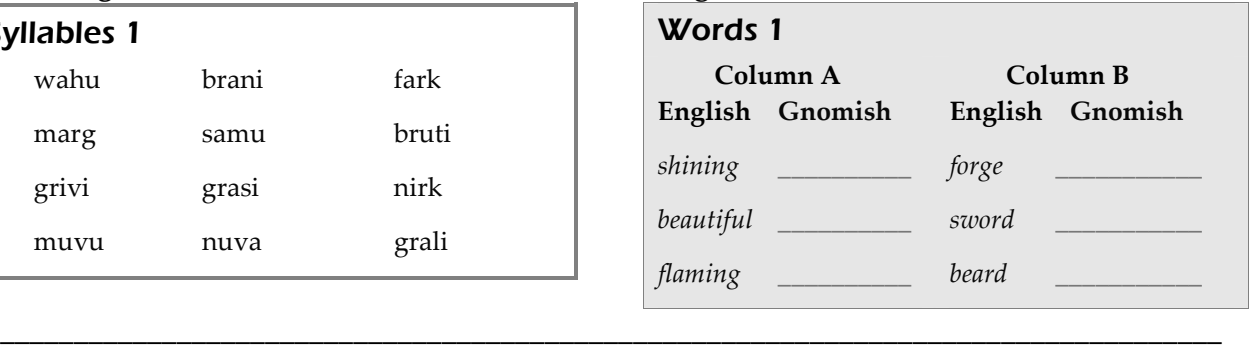

### Step 3. Combine your language's words to form meaningful names.

Take a word from column A and add a word from column B to the end of it.

For example, if samu means flaming and grasi means beard, the gnomish name samugrasi means Flaming-beard.

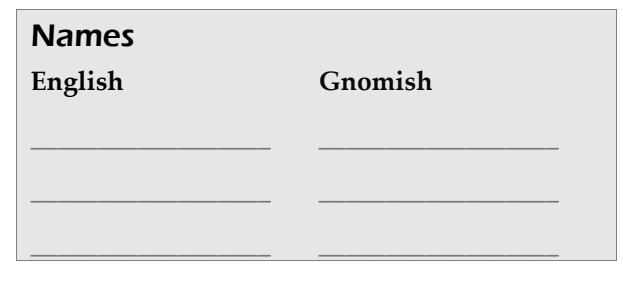

Even before generating an expansive vocabulary, you can make a fictional language have a unique sound just by picking certain speech sounds (phonology) and specifying the ways they can be combined into syllables (phonotactics).

#### Step 1: Choose your sounds.

Phonetic stereotypes are often employed when choosing which sounds to work with in a conlang.

For the gnomes, you'll use sounds between the harsh barbarian and lilting elvish ones (like Tolkien's Khuzdul).

### Step 2: Combine your sounds (phonemes/letters) into syllables.

Here's where you decide the structure of your language's syllables.

- Does every syllable need a consonant (C) and a vowel (V)?
- Can two consonants (CC) occur next to each other (like  $b$  and  $r$ )?
- Does every syllable need to end with a vowel (CV)? Or a consonant (VC, CVC)?

Software exists that can generate random syllables based on the letters and rules you set.<sup>5</sup> The letters in the Speech Sounds box have been combined into the words and syllables in the

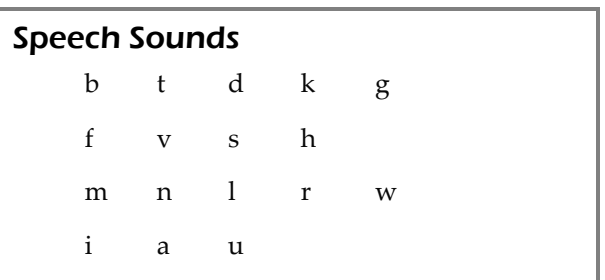

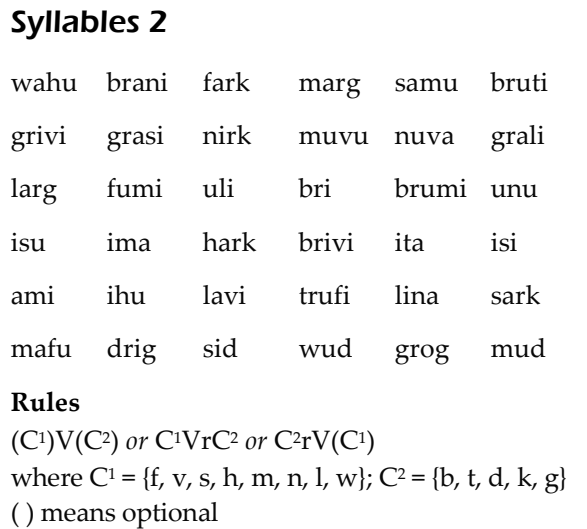

Syllables 2 box. These will be your building blocks for all the remaining exercises.

#### Step 3: Give the syllables some meaning.

Place one or two syllables from the Syllables 2 box on each line in the Words 2 box to assign meanings to them (e.g., brani or branifark).

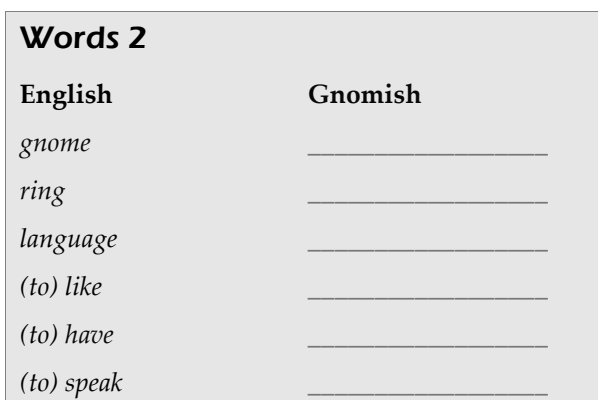

-

<sup>5.</sup> http://www.fantasist.net/conlang.shtml.

#### Nathan Richardson Creating a Fictional Language 11 The majority of this handout is adapted from one created by Donald Boozer (http://www.geocities.com/donaldboozer/ConlangingExercises.pdf)

6. Rick Morneau, "Designing an artificial language: Syntax," Essays on Language Design, http://www.eskimo.com/~ram/syntax.html.

### C. Verbs and word order

There are several ways to assemble words (morphology).

- 1. Agglutination refers to the adding of affixes (prefixes, suffixes, and infixes) to reflect syntactical meaning.
- 2. Isolation uses separate words and particles.
- 3. Inflection changes the words themselves to reflect changes in grammar.

We'll use an agglutinating system for this exercise.

### Step 1: The verb

- $\bullet$  Take the word meaning (to) like that you created in the Words 2 box (step B.3), and put it over the  $\bullet$  symbol in the Verb Tense box.
- Choose another syllable from the Syllables 2 box (step B.2), and tack it onto either the front or back end of your verb in the Verb Tense box, over one of the  $\mathcal Q$  symbols. This will indicate that a verb is in the present tense in your language.

### Step 2: The subject (whodunnit?)

Now choose a first person nominative pronoun (also known as "I"). Pick a syllable from the Syllables 2 box (step B.2) to mean I.

### Step 3: Word order

There are six possible orders for subject, verb, and object in a sentence, and they are listed in the Word Order box in the order of approximate prevalence in world languages, starting with the most common. (Notice that for about 95% of all the world's languages, the subject comes before the object.) Select a word order for your language.

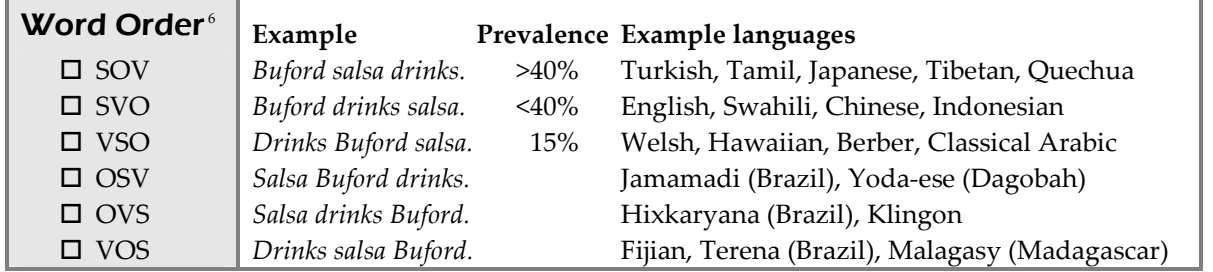

### Step 4: Subject + Object

-

In the Phrases box, put "I" (from the Subject box) and your conjugated verb (from the Verb Tense box) in the order you chose (VS or SV). We'll add the object (O) later.

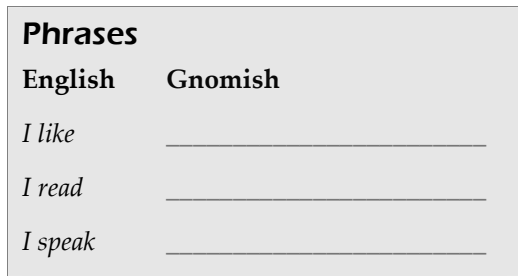

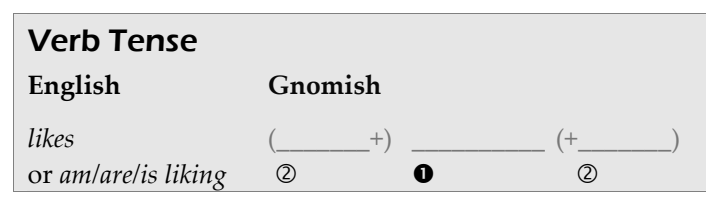

- Morphology
- Agglutination
- $\square$  Isolation
- □ Inflection

Subject English Gnomish  $I$   $\qquad \qquad \overline{\qquad \qquad }$ 

### Nathan Richardson Creating a Fictional Language 12 The majority of this handout is adapted from one created by Donald Boozer (http://www.geocities.com/donaldboozer/ConlangingExercises.pdf)

Step 1: Marking plurals ("Two nouns are better than one!") English uses an -s suffix to mark plurals (with exception such as geese, mice, etc.). You have the power to change this in your language. Do you want to mark your plurals with a suffix or a prefix? Usually you'll use the same position you did for

the verb affix you created in the Verb Tense box (step C.1). (Infix isn't really an option yet until you've specified your syllable rules further.)

**O** Take the word for *beard* from the Words 2 box (step B.3), and put it over the  $\bullet$  symbol in the Plural Noun box.

D. Nouns and building sentences

- Choose another syllable from the Syllables 2 box (step B.2), and tack it onto either the front or the back of *beard*, over one of the 2 symbols.

You can now say *like, I,* and *beards* in your new language. Now we're going to form a sentence using these three.

### Step 2: Indicating the object of the sentence

You could choose to mark beards with something to show it's the sentence object (step 1a) or just rely on the word order to show which word in your sentence is the subject and which one is the object.

### Step 2a: Marking the object with an affix

If you decide to mark your object, choose another syllable from the Syllables 2 box (step B.2) and add it to the front or back of beards. You'll usually use the same position you

chose for the verb affix in the Verb Tense box (step C.1) and for the plural marker in the Plural Noun box (step D.1).

Sentences

I like beards!

 $I$  speak (the) language.

I like Shining-forge!

English Gnomish

### Step 3: Assembling the sentence

Now, put your words for like, I, and beards in the proper order in the Sentences box. Use the order you selected in the Word Order box (step C.3).

Congratulations! You've created a sentence in the language of the gnomes. You could now say I speak (the) language, I have (a) sword, or even I like Flaming-beard!

### And this is just the beginning! Welcome to the wonderful world of conlanging!

### **Object**

- The sentence object is indicated by
- Word order (go to step 2a)
- $\Box$  Affix (skip to step 3)

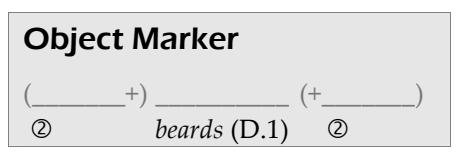

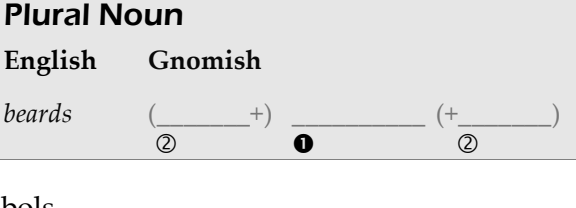

- Plurals
- $\Box$  Prefix
- □ Suffix

Conlang Worksheet Welcome to the land of Libraria!

Creating a Fictional Language

Congratulations! You are a

# Dragon

Dragons are the fire-breathing serpents of the east. They love gold and jewels (which makes difficulties for the gnomes). They mostly keep to themselves except when ravaging a village or attending a party with the Barbarians. Their favorite possessions are usually the cheapest item in their treasure, like a cup, a bowl, or something they got out of a cereal box.

Their language includes many hisses, snarls, growls, and assorted sssnake-like sounds.

# A. Creating a naming language

First you need a name than means something in your language.

#### Step 1. Come up with some draconicsounding "words."

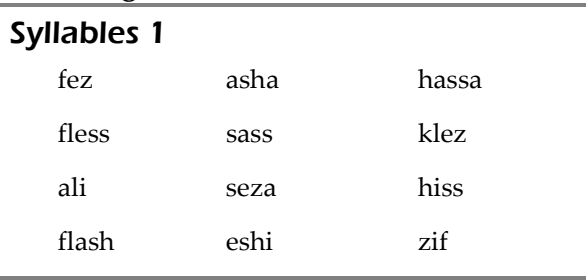

### Step 3. Combine your language's words to form meaningful names.

Take a word from column A and add a word from column B to the end of it.

For example, if eshi means broken and hassa means fang, the dragon name eshihassa means Broken-fang.

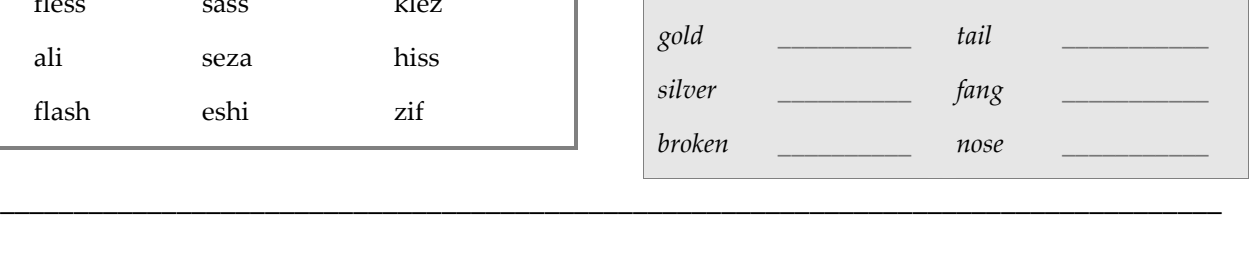

Column B English Dragon

Step 2. Match six of those "words" to

English words.

Column A English Dragon

Words 1

# Names English Dragon \_\_\_\_\_\_\_\_\_\_\_\_\_\_\_\_\_\_ \_\_\_\_\_\_\_\_\_\_\_\_\_\_\_\_\_\_ \_\_\_\_\_\_\_\_\_\_\_\_\_\_\_\_\_\_ \_\_\_\_\_\_\_\_\_\_\_\_\_\_\_\_\_\_ \_\_\_\_\_\_\_\_\_\_\_\_\_\_\_\_\_\_ \_\_\_\_\_\_\_\_\_\_\_\_\_\_\_\_\_\_

Even before generating an expansive vocabulary, you can make a fictional language have a unique sound just by picking certain speech sounds (phonology) and specifying the ways they can be combined into syllables (phonotactics).

Speech Sounds

l

p t k x

i e a

f s z sh h

#### Step 1: Choose your sounds.

Phonetic stereotypes are often employed when choosing which sounds to work with in a conlang.

For the dragons, you'll use hissing sounds that remind one of serpents or fire.

A language usually has a ratio of consonants to

vowels of about 2:1 (although you can fiddle around

#### Step 2: Combine your sounds (phonemes/letters) into syllables.

Here's where you decide the structure of your language's syllables.

- Does every syllable need a consonant (C) and a vowel (V)?
- Can two consonants (CC) occur next to each other (like  $b$  and  $r$ )?
- Does every syllable need to end with a vowel (CV)? Or a consonant (VC, CVC)?

Software exists that can generate random syllables based on the letters and rules you set.<sup>7</sup> The letters in the Speech Sounds box have been combined into the words and syllables in the

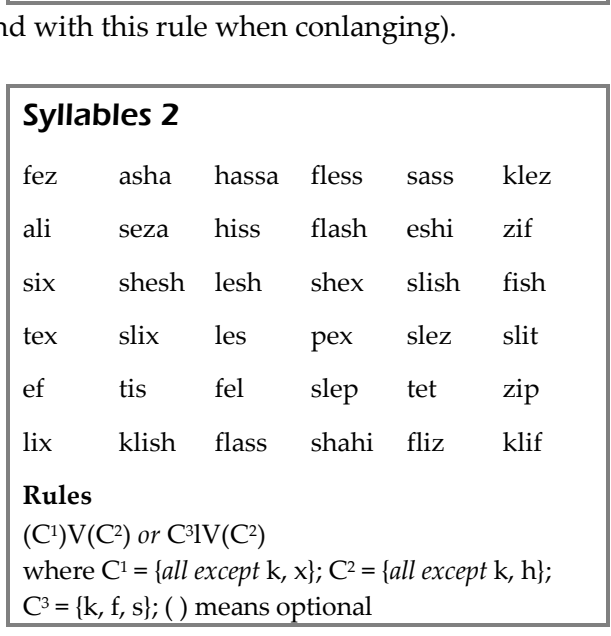

Syllables 2 box. These will be your building blocks for all the remaining exercises.

#### Step 3: Give the syllables some meaning.

Place one or two syllables from the Syllables 2 box on each line in the Words 2 box to assign meanings to them (e.g., zip or zipslix).

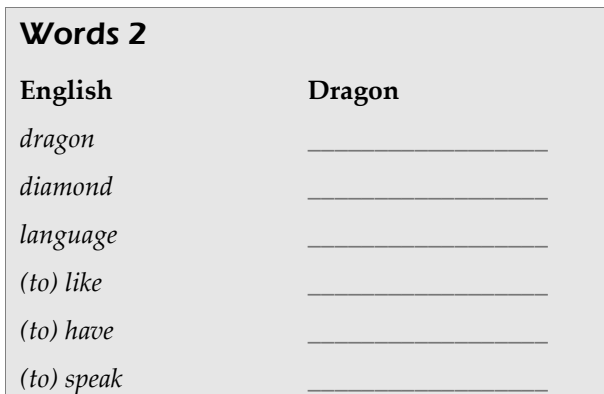

1

<sup>7.</sup> http://www.fantasist.net/conlang.shtml.

#### Nathan Richardson Creating a Fictional Language 15 The majority of this handout is adapted from one created by Donald Boozer (http://www.geocities.com/donaldboozer/ConlangingExercises.pdf)

8. Rick Morneau, "Designing an artificial language: Syntax," Essays on Language Design, http://www.eskimo.com/~ram/syntax.html.

### C. Verbs and word order

There are several ways to assemble words (morphology).

- 1. Agglutination refers to the adding of affixes (prefixes, suffixes, and infixes) to reflect syntactical meaning.
- 2. Isolation uses separate words and particles.
- 3. Inflection changes the words themselves to reflect changes in grammar.

We'll use an agglutinating system for this exercise.

### Step 1: The verb

- $\bullet$  Take the word meaning (to) like that you created in the Words 2 box (step B.3), and put it over the  $\bullet$  symbol in the Verb Tense box.
- Choose another syllable from the Syllables 2 box (step B.2), and tack it onto either the front or back end of your verb in the Verb Tense box, over one of the @ symbols. This will indicate that a verb is in the present tense in your language.

### Step 2: The subject (whodunnit?)

Now choose a first person nominative pronoun (also known as "I"). Pick a syllable from the Syllables 2 box (step B.2) to mean I.

### Step 3: Word order

There are six possible orders for subject, verb, and object in a sentence, and they are listed in the Word Order box in the order of approximate prevalence in world languages, starting with the most common. (Notice that for about 95% of all the world's languages, the subject comes before the object.) Select a word order for your language.

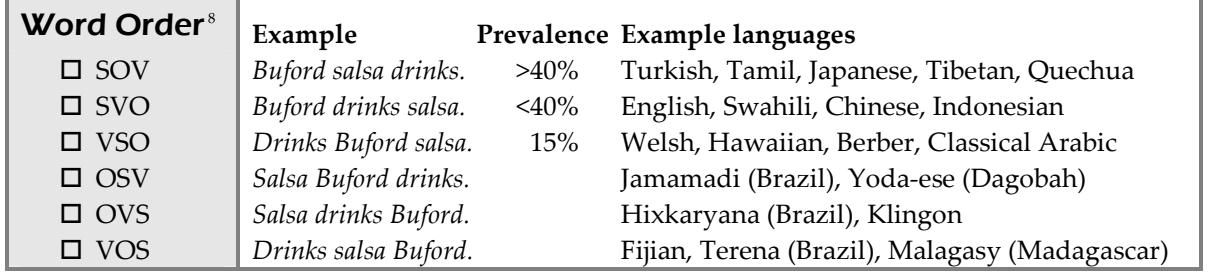

### Step 4: Subject + Object

-

In the Phrases box, put "I" (from the Subject box) and your conjugated verb (from the Verb Tense box) in the order you chose (VS or SV). We'll add the object (O) later.

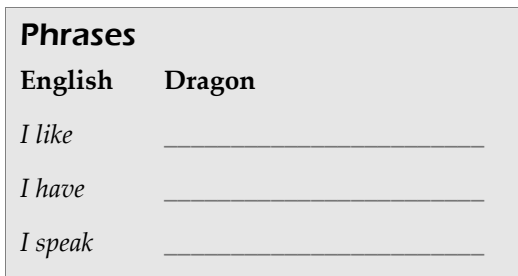

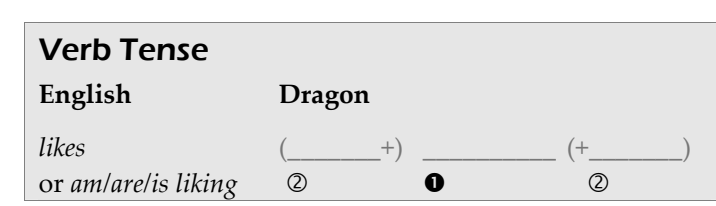

 $\square$  Isolation □ Inflection

Morphology ■ Agglutination

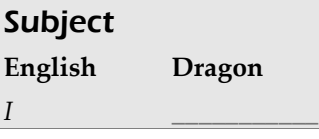

#### Nathan Richardson Creating a Fictional Language 16 The majority of this handout is adapted from one created by Donald Boozer (http://www.geocities.com/donaldboozer/ConlangingExercises.pdf)

## D. Nouns and building sentences

#### Step 1: Marking plurals ("Two nouns are better than one!")

English uses an -s suffix to mark plurals (with exception such as geese, mice, etc.). You have the power to change this in your language. Do you want to mark your plurals with a suffix or a prefix? Usually you'll use the same position you did for

the verb affix you created in the Verb Tense box (step C.1). (Infix isn't really an option yet until you've specified your syllable rules further.)

- **O** Take the word for *diamond* from the Words 2 box (step B.3), and put it over the  $\bullet$  symbol in the Plural Noun box.
- Choose another syllable from the Syllables 2 box (step B.2), and tack it onto either the front or the back of diamond, over one of the 2 symbols.

You can now say like, I, and diamonds in your new language. Now we're going to form a sentence using these three.

### Step 2: Indicating the object of the sentence

You could choose to mark *diamonds* with something to show it's the sentence object (step 1a) or just rely on the word order to show which word in your sentence is the subject and which one is the object.

### Step 2a: Marking the object with an affix

If you decide to mark your object, choose another syllable from the Syllables 2 box (step B.2) and add it to the front or back of diamonds. You'll usually use the same position

you chose for the verb affix in the Verb Tense box (step C.1) and for the plural marker in the Plural Noun box (step D.1).

Sentences

I like diamonds !

I like Silver-tail!

 $I$  speak (the) language.

English Dragon

### Step 3: Assembling the sentence

Now, put your words for like, I, and diamonds in the proper order in the Sentences box. Use the order you selected in the Word Order box (step C.3).

Congratulations! You've created a sentence in the language of the dragons. You could now say I speak (the) language, I have (a) tail, or even I like Broken-fang!

### And this is just the beginning! Welcome to the wonderful world of conlanging!

# Object

- The sentence object is indicated by
- Word order (go to step 2a)
- $\Box$  Affix (skip to step 3)

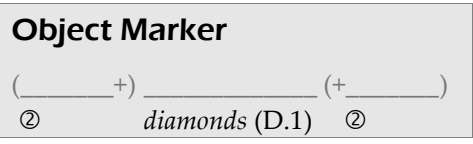

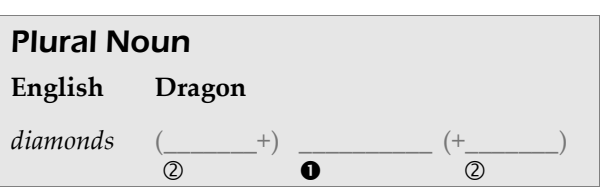

#### Plurals

 $\Box$  Prefix Suffix